# Работа с контрольно-кассовой техникой (ККТ) в ИМ Лабиринт

Москва 2017

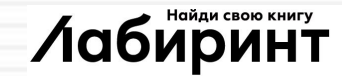

# **Применение (ККТ)**

- Общие положения ФЗ 54
- Этапы запуска в ИМ Лабиринт
- Поломка ККМ
- Выполненный объем работ

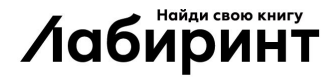

### **Общие положения ФЗ 54 Изменения**

- <sup>◻</sup> Изменилась схема работы торговых организаций с налоговыми органами
- <sup>◻</sup> Изменились кассовые аппараты. Применять можно только аппараты нового образца
- <sup>◻</sup> Изменились требования и к кассовым чекам, и к бланкам строгой отчетности
- <sup>◻</sup> Изменились штрафы за нарушения

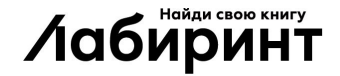

### **Общие положения ФЗ 54 Изменения. Схема работы с ФНС**

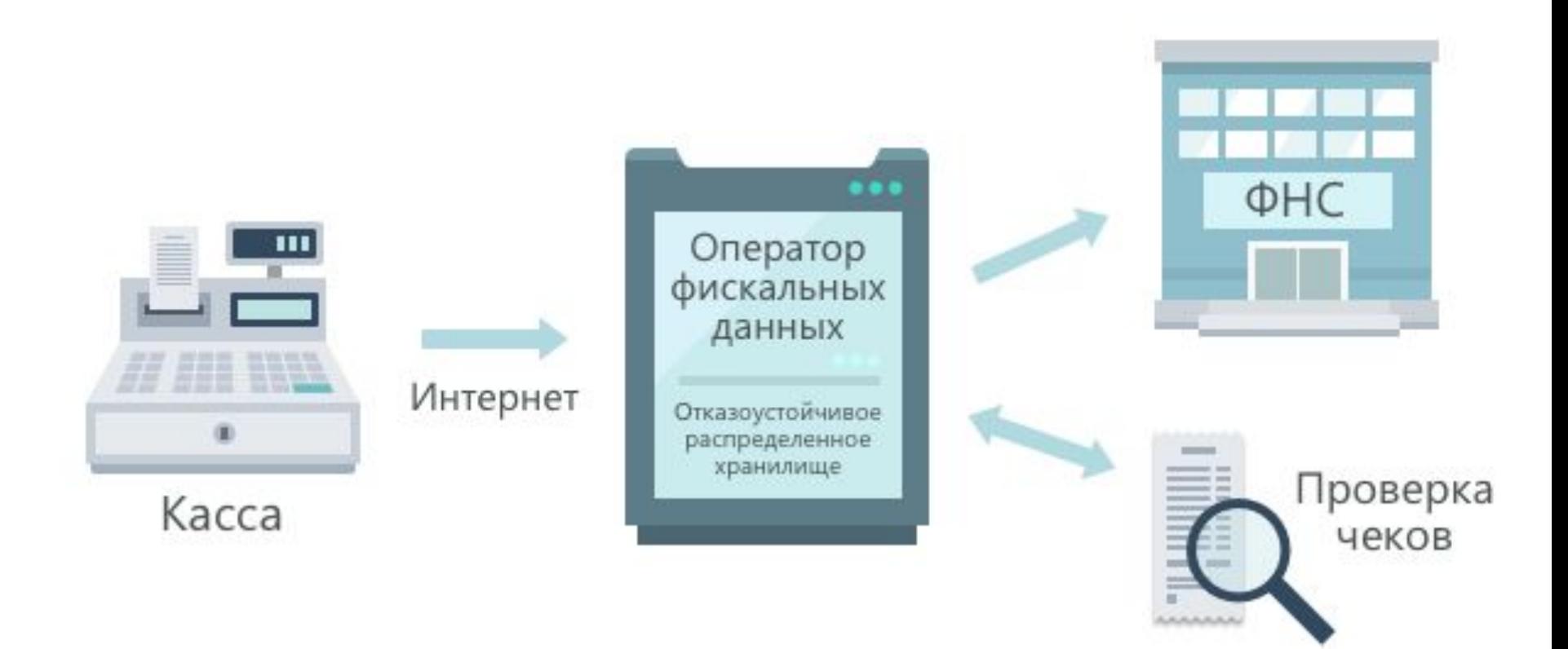

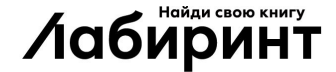

## **Общие положения ФЗ 54 Изменения. Схема работы с ФНС**

#### Основные изменения:

 Данные о продаже и возврате продажи поступают в Налоговую в on-line режиме через Оператора фискальных данных  $\Lambda$ (O $\Box$ 

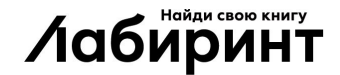

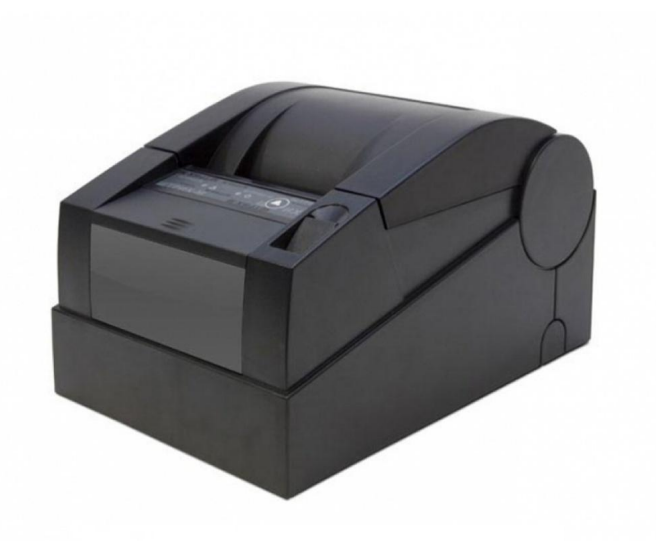

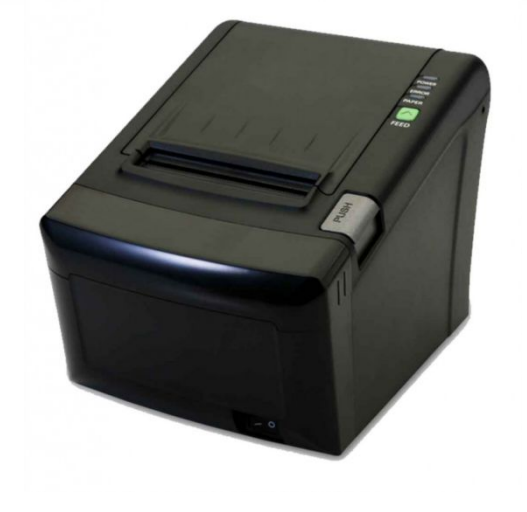

ЭКЛЗ заменено на ФН (фискальный накопитель)

<sup>◻</sup> Аппарат должен иметь подключение к интернету

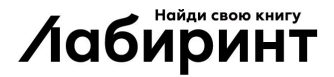

**Фискальный накопитель (регистратор)** – это специальное устройство, которое шифрует и защищает данные о расчетах, которые производит кассовый аппарат (фискальные данные).

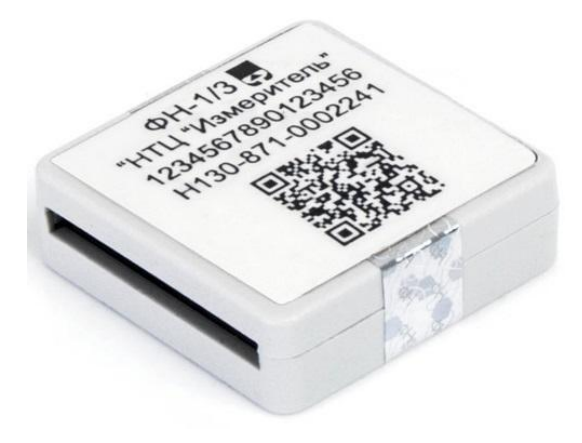

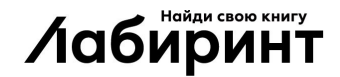

**Фискальный Накопитель. Функции**

- **□ Фиксирует продажи** на ККМ
- **Зашифровывает** данные покупки с чеков
- <sup>◻</sup> Ставит электронную подпись организации или ИП на фискальных данных
- <sup>◻</sup> Передает сведения о расчетах с покупателями ОФД on-line
- <sup>◻</sup> Получает подтверждение от ОФД о доставке данных;
- <sup>◻</sup> Разрешает печать бумажного чека покупателю.

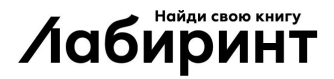

**Фискальный Накопитель. Эксплуатация**

- □ Срок действия: 13 месяцев, после подлежит замене
- <sup>◻</sup> Срок хранения 5 лет
- <sup>◻</sup> Осуществляет хранения данных в off-line режиме в течение 30 дней

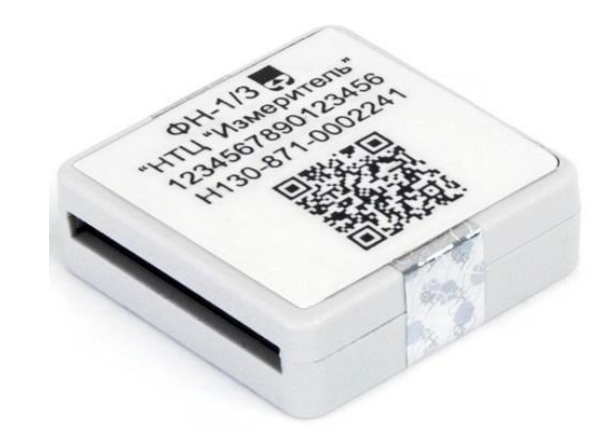

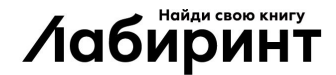

### **Общие положения ФЗ 54 Изменения. Требования к кассовым документам**

#### **При on-line**  119: Nocksa, 2-й Рон **Чек продажи** 3AKA3 Nº 87706770 **эквайринге** .<br>m. Ni: 8938-10079 10: Cunicinosa Cor емя доставки: с 9 по 0 ORIGINAL VI COOKING ROOKDATA TORADA VI <sup>◻</sup> Вводится понятие AKA3 Nº 87706770 электронного чека. Jabirint.ru, ten.: 8-495-745-95-25 .<br>сква. 2-й Рошинский проезд. д.б. стр. Supwert. PV, rem.: 8-495-745-95-23 При on-line эквайринге чек чение 7 дней со дня его переда ние 20 дней со дня его передачи. Возвра ных средств производится в течение 10 дне отправляется в момент овар проверен и принят в полном объем ии к его качеству, комплектности и на товара, приобретенного в рамках Ахци» оплаты на электронную I, стр.4, ежедневно с 10.00 до 18.00 .<br>pos горячей линии (495) 745 95 25, ная почта shop@labirint-sh почту **Q-код**итог  $\equiv 300.00$ НАЛИЧНЫМИ e1108.00 CAANA x35.00 □ У покупателя ENGC 195 x106.20 CHO. **OCH** 03:132 **off: 3299183852** появляется возможность

проверки чеков при

помощи Q-кода

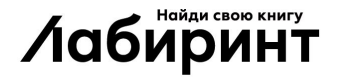

### **Общие положения ФЗ 54 Изменения. Требования к кассовым документам**

#### **К информационному наполнению чеков теперь обязательно относятся:**

- <sup>◻</sup> Информация о налоговой системе продавца
- **Заводской номер фискального накопителя**
- <sup>◻</sup> Адрес сайта оператора фискальных данных
- <sup>◻</sup> Дата, время и место осуществления расчета
- □ Признак расчета (приход или расход)
- □ Наименование товара
- <sup>◻</sup> Сумма расчета с отдельным указанием ставки и размера НДС
- □ Номер телефона или e-mail покупателя, если чек передается в электронной форме
- <sup>◻</sup> Форма расчета (наличные или электронный платеж)

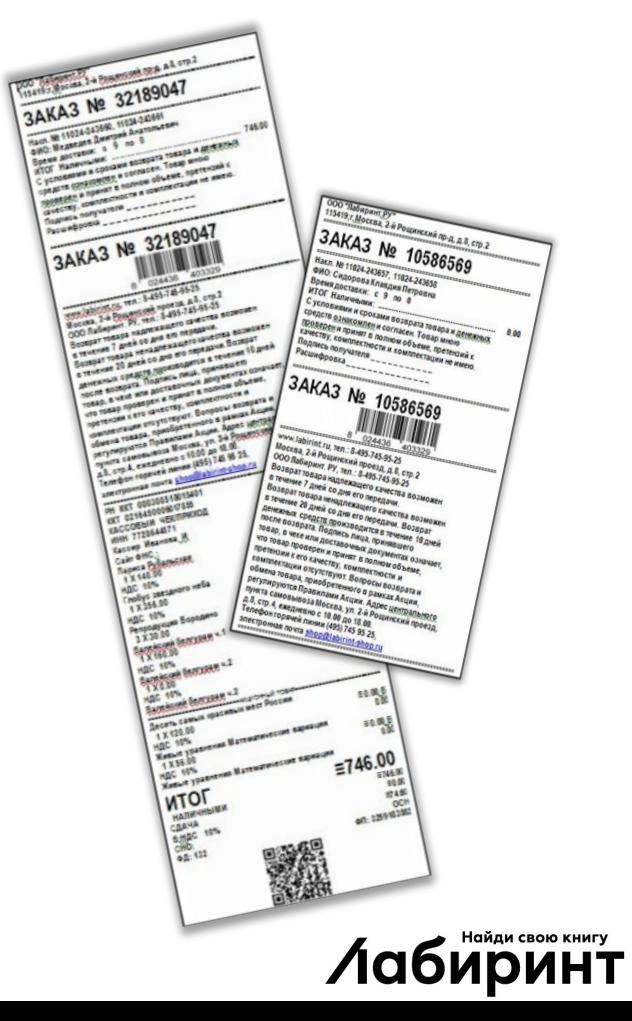

### **Общие положения ФЗ 54 Изменения. Требования к кассовым документам**

#### **Упрощается кассовая отчетность**

- <sup>◻</sup> Распечатать и отправить в ЦО нужно:
	- Чек открытия
- Документы по возврату товара (Чек Возврата продажи, Заявление, Накладная)
	- Чек закрытия

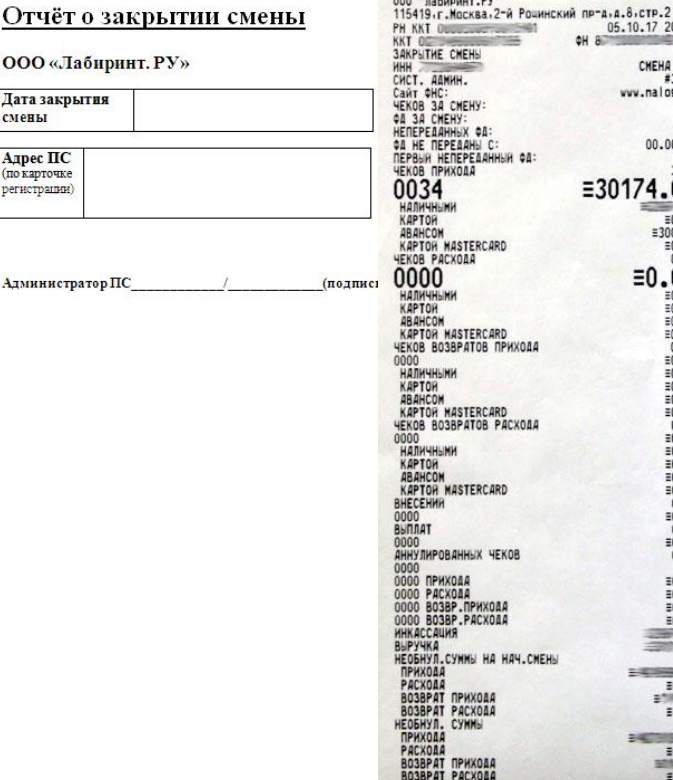

san un a company

17 20:59

 $00.00.0$ 

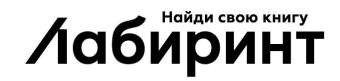

\*\*CHEHA 3AKPUTA

## **Общие положения ФЗ 54 Изменения. Штрафы**

#### **ККТ не применяется**

#### **Первичное нарушение**

Должностные лица: ¼ от суммы осуществленного без применения ККТ, не менее **10 000 р.**

Юридические лица: ¼ от суммы осуществленного без применения ККТ, не менее **30 000 р.**

**Повторное нарушение** ( при сумме расчета один миллион рублей и более)

Должностные лица: **дисквалификацию** от 1 г. до 2-х лет

Юридические лица: **приостановление** деятельности на девяносто суток

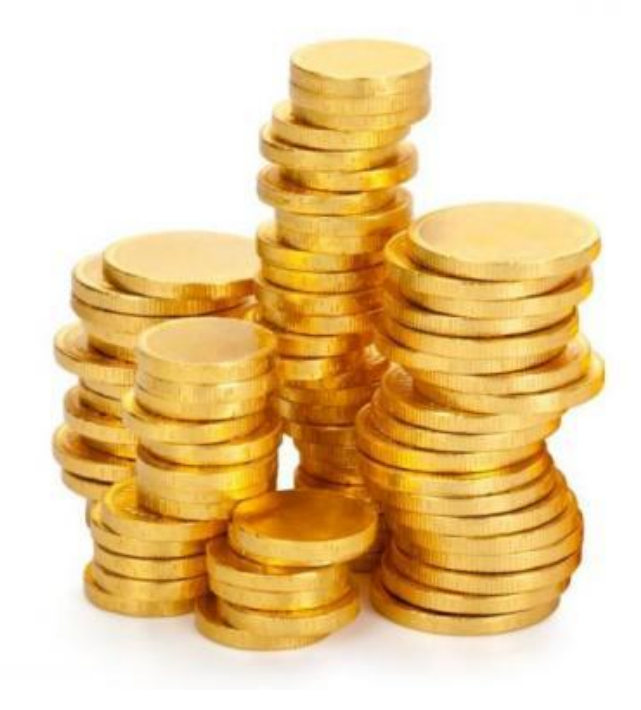

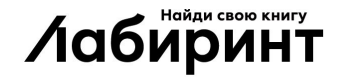

## **Общие положения ФЗ 54 Изменения. Штрафы**

**Не предоставили информацию налоговой по запросу**

**Не направили кассовый чек**

<u>Должностные лица</u>: **1500 р. до 3000 р.** 

<u>Должностные лица</u>:

**2 000 р.** 

Юридические лица: от **5000 р. до 10 000 р.**

Юридические лица: **10 000 р.** 

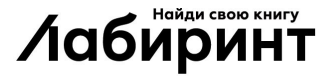

# **Общие положения ФЗ 54 Изменения. Штрафы**

**Подали недостоверные сведения**

Должностные лица: **от 20 000 р. до 30 000 р.** 

Юридические лица: **от 50 000 р. до 100 000 р.**

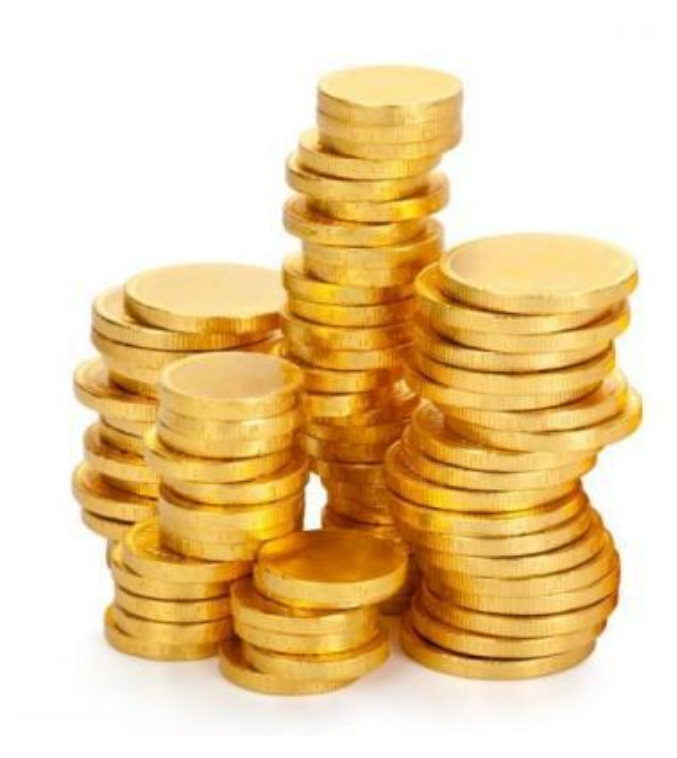

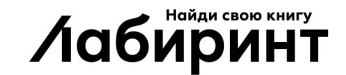

# **Этапы ввода ККТ в ИМ Лабиринт**

Закупка и регистрация  $\rightarrow$ Установка  $\rightarrow$ Обучение  $\rightarrow$  Запуск

- **I. Закупка и регистрация ККТ** ( в МСК ЦО)
- **II. Доставка в Регион и установка в ПС/РЦ** (Регион Руководитель)
- **III. Обучение персонала** (Регион Руководитель или Супервайзер)
- **IV. Запуск работы** (в МСК после уведомления от Руководителя)

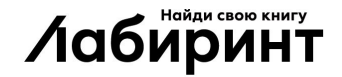

# **Этапы запуска I. Закупка и регистрация**

**Задачи этапа**

#### <sup>◻</sup> **Закупить ККТ**

Закупаются в Москве. Модель ККТ ШТРИХ-М-01Ф или

Ритейл-01Ф

#### <sup>◻</sup> **Зарегистрировать ККТ в налоговой**

ККТ регистрируется в Москве на определенный юридический адрес

#### <sup>◻</sup> **Отправить в Регион ККТ и документы**

По одной ККТ для ПС/РЦ + резервные ККТ. Документы: Паспорт ККТ, Паспорт фискального накопителя, Карточка регистрации ККТ **⁄іабиринт** 

### **Этапы запуска I. Закупка и регистрация**

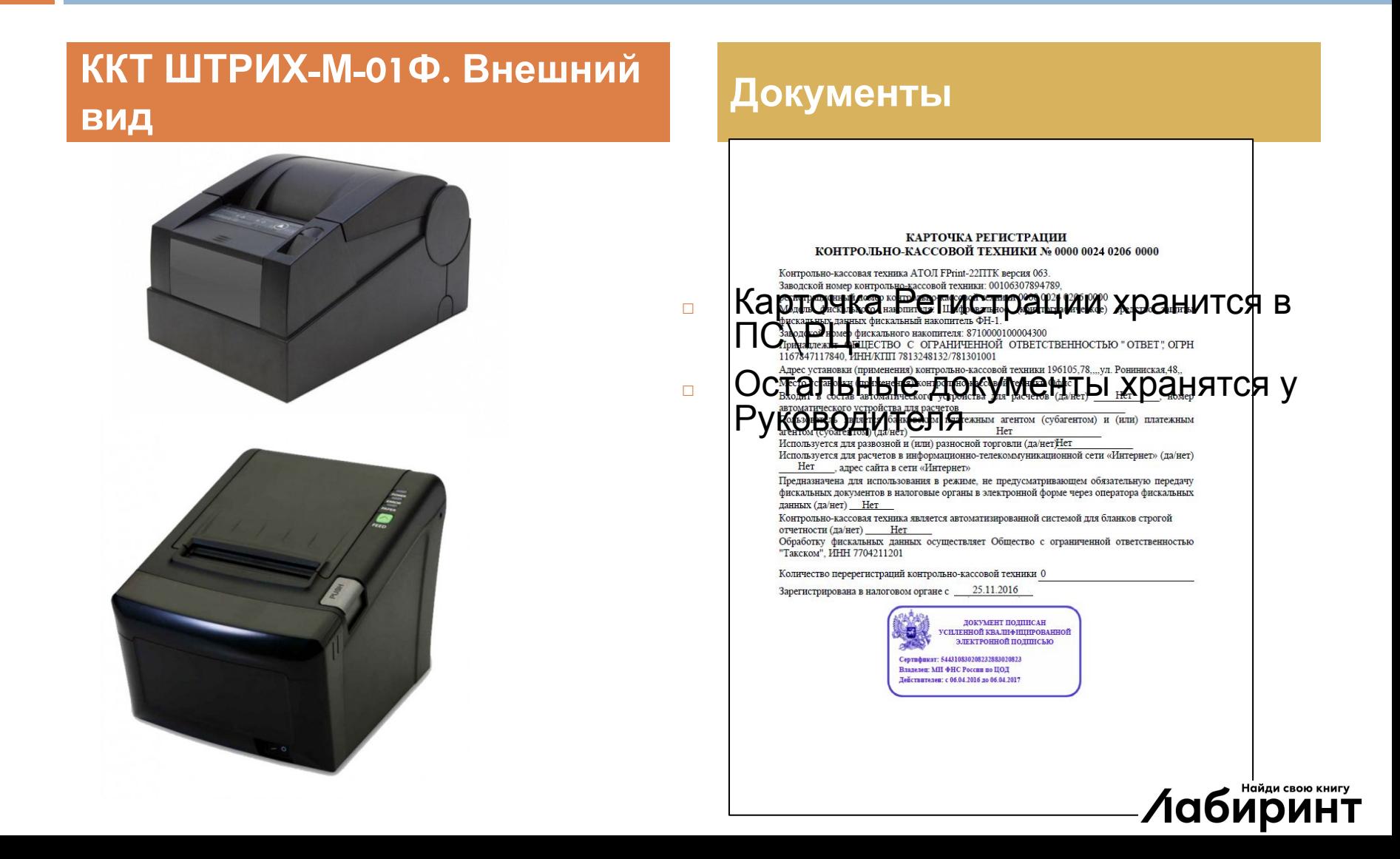

# **Этапы запуска II. Доставка и установка в ПС/РЦ**

#### **Задачи этапа**

<sup>◻</sup> Обеспечить бесперебойный интернет канал

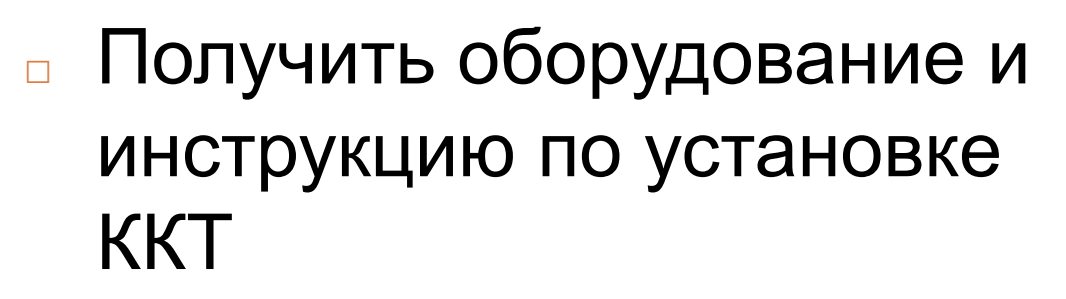

<sup>◻</sup> Осуществить установку ККТ в ПС/РЦ

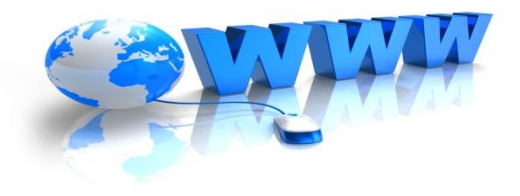

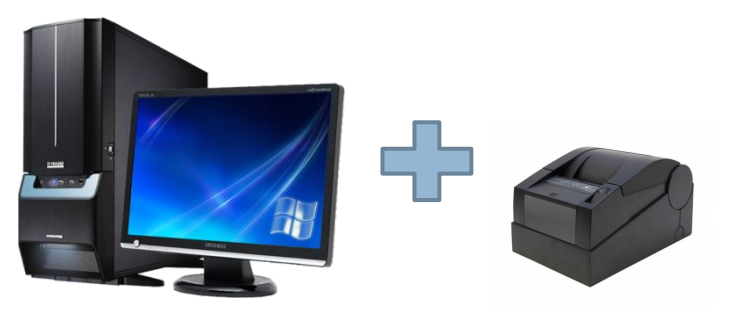

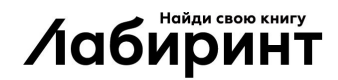

### **Задачи этапа**

- ❑ Получить и ознакомиться с материалами для обучения
- ❑ Обеспечить сотрудников наглядным материалом
- ❑ Обучить сотрудников работе с ККТ и кассовой документацией

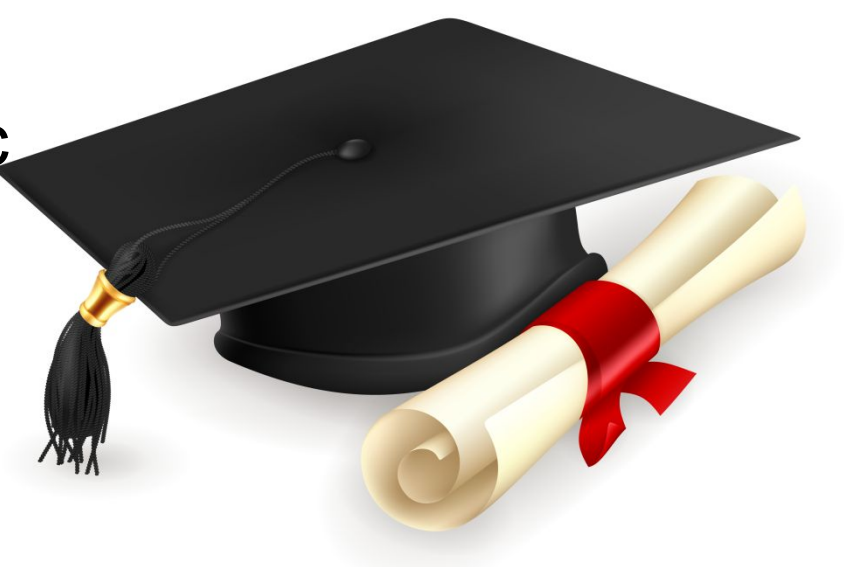

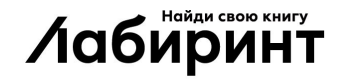

#### **Материалы**

**Видеоинструкция: «***Работа с ККТ***»** 

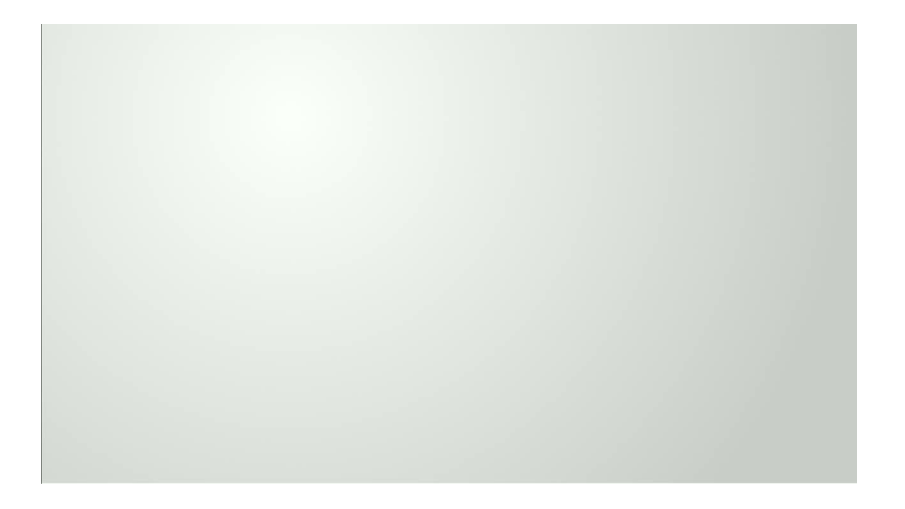

#### **Содержание инструкции**

- <sup>◻</sup> Работа с кассовым аппаратом
- <sup>◻</sup> Технология выдачи товара по заказу с использованием ККТ
- Технология оформления возврата после покупки
- <sup>◻</sup> Кассовая отчетность. Работа с документами

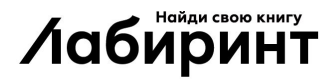

#### **Материалы**

#### **Справка в ИС Агент**

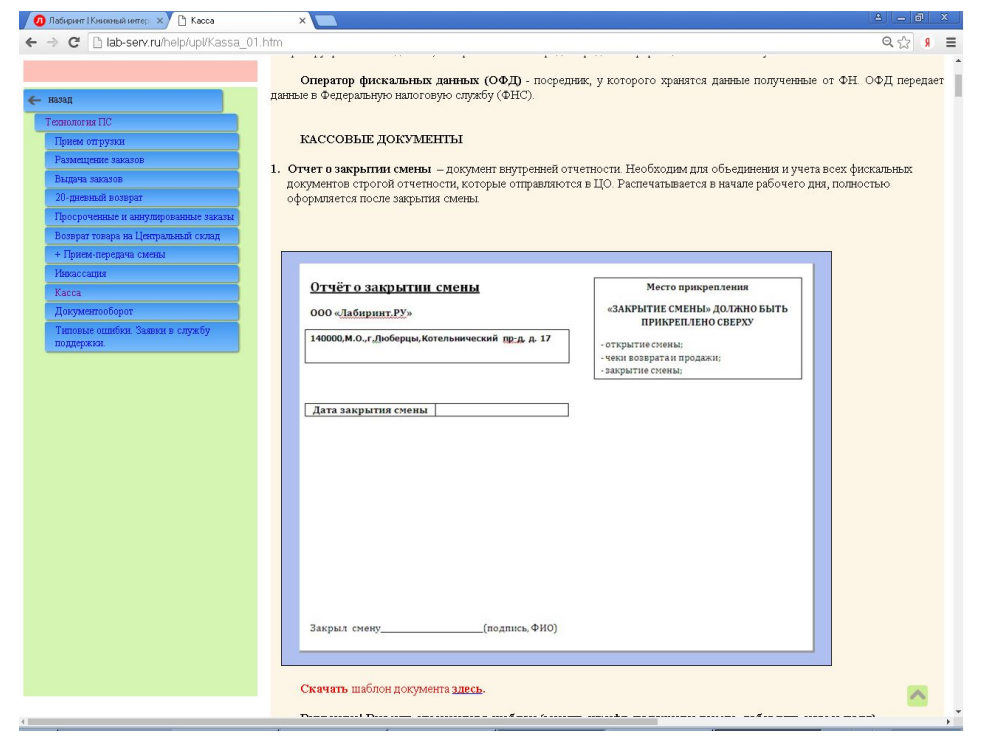

#### **Адрес и содержание**

- <sup>◻</sup> Адрес: Пункт «Касса». Разделы «Технология ПС» и «Технология КС».
- <sup>◻</sup> Прописана технология работы с ККТ в ПС/РЦ
- <sup>◻</sup> Материал разделен на две смысловые части:
	- Предметная часть
	- Технология работы (алгоритм действий сотрудника)
- **Материал по мере** дополнений и изменений в технологии работы обновляется УЦ. **Лабиринт**

#### **Тестирование** *On-line тест*

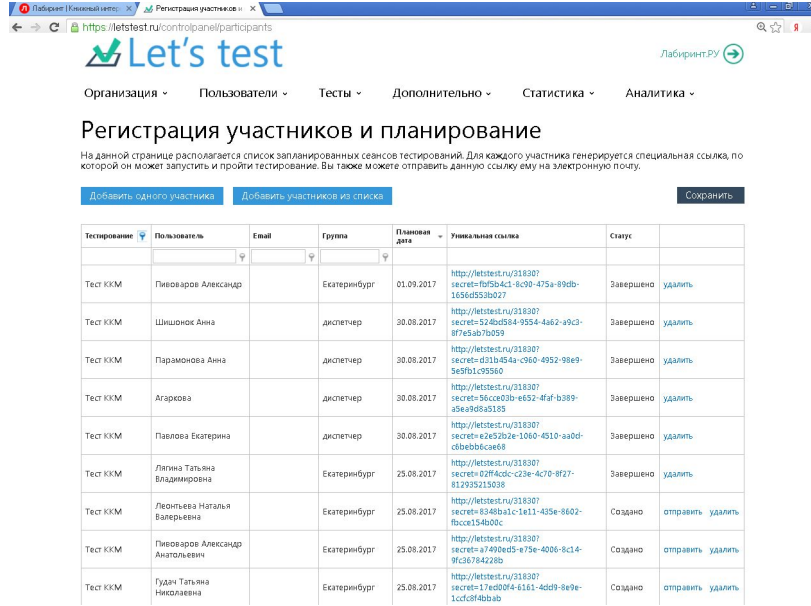

#### **Тестирование . Алгоритм**

- **УЦ создает и высылает** индивидуальную ссылку для сотрудника
- □ Сотрудник проходит тест в on-line режиме (время тестирования 30 мин.)

#### <sup>◻</sup> По результатам тестирования:

- сотрудник допускается к работе с ККТ
- или перед допуском проходит дополнительное обучение для закрепления материала

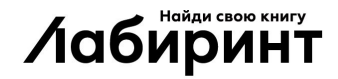

## **Этапы запуска III. Запуск работы**

#### **Сайт on-line поддержки Администраторов Порядок запуска**

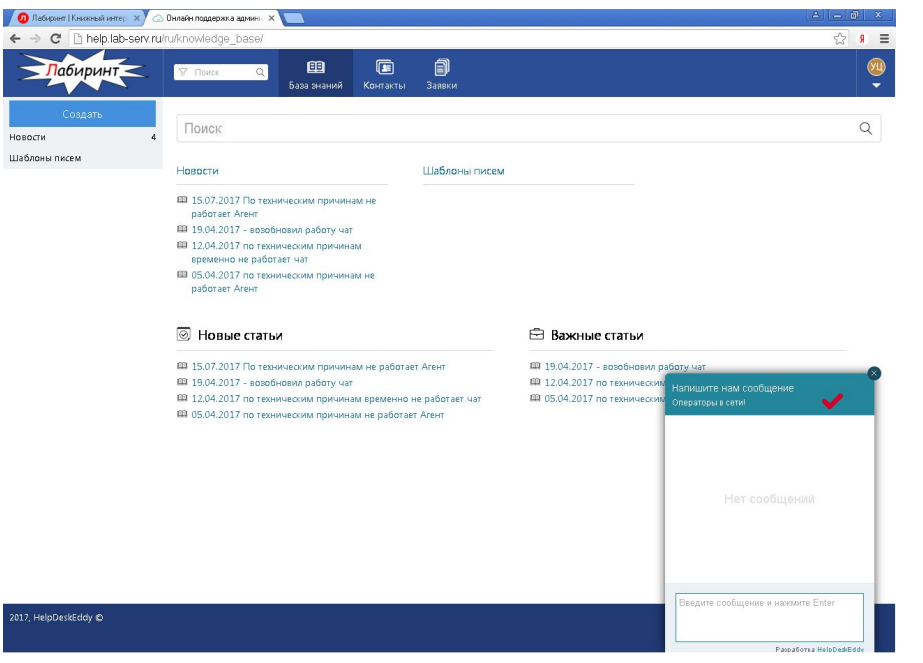

- □ Руководитель письмом сообщает в ЦО ( отдел on-line поддержки администраторов) о готовности к работе с ККТ
- <sup>◻</sup> С этого момента запускается печать Чеков Открытия и Закрытия
- **ЦО отменяет печать чеков** продажи на ЦС

**• Руководитель отслеживает** качество работы ККТ. Устраняет технические ошибки **Лабиринт** 

#### **Поломка ККМ I. Замена ККМ**

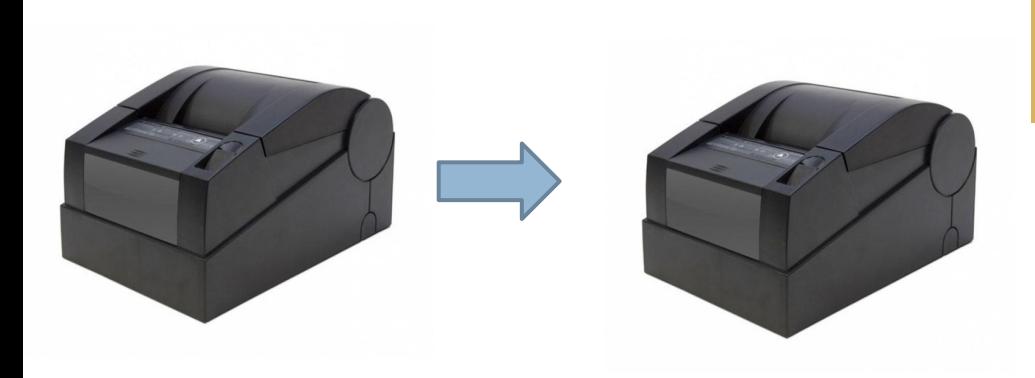

#### **Работа с резервной кассой**

- <sup>◻</sup> Поставить резервную ККМ вместо вышедшей из строя
- □ В отчет о закрытии смены вносить данные ПС, в котором фактически находится резервная ККМ

# **Выполненный объем работы**

- <sup>◻</sup> Екатеринбург
- <sup>◻</sup> Иваново
- <sup>◻</sup> Иркутск
- <sup>◻</sup> Киров
- <sup>◻</sup> Краснодар
- **Нижний Новгород**
- <sup>◻</sup> Новосибирск
- <sup>◻</sup> Хабаровск

#### **Работа с ККТ запущена: А ВЫ готовы к запуску ККТ..?**

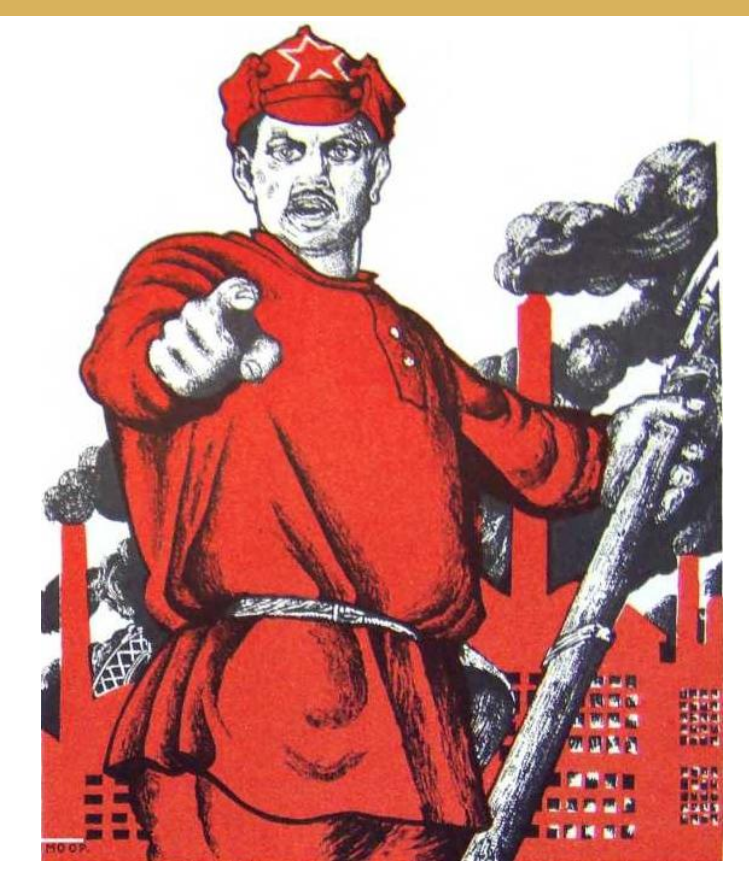

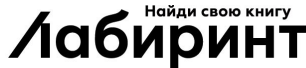

<sup>◻</sup> …